## Normal Form, SQL Constraints & Triggers

Kathleen Durant CS 3200 Lesson 7

#### Lecture Outline

- MY SQL Installation
- Introduction to Normal Form
- Constraints
- Triggers
- NULL Values

### MY SQL Notes

- One directory for the catalog, which is itself a database.
- Consists of tables specifying privileges who can access what
	- database-level privileges
	- table-level privileges etc.
- One directory for each user database.
- Each table is represented by three files:
	- one for the per-table metadata
	- one for the data
	- one for any indices on the table

# Normal Form: Codd's Objectives

- Free the collection of relations from undesirable insertion, update and deletion **dependencies**
	- Duplicate data in multiple rows
		- Forced to update/delete all copies of a piece of data
		- How do you know you got all copies of it?
- Reduce the need for restructuring the collection of relations
	- Build an extensible design
- Make the relational model more informative to users – Cleaner model should be easier to understand
- Make the collection of relations neutral to the query statistics
	- Designed for general purpose querying

## Redundancy and Normalization

- Redundant data
	- Can be determined from other data in the database
	- Leads to various problems
		- INSERT anomalies
		- UPDATE anomalies
		- DELETE anomalies
- Normalization aims to reduce redundancy

### First Normal Form

- First normal form
	- Tuples in a relation must contain the same number of fields
	- The domain of each attribute is atomic
	- The value of each attribute contains only a single value
	- No attributes are sets
		- No repeating groups

## Levels of Normal Form

- Level 1: No repeating entities or group of elements
	- Do not have multiple columns representing the same type of entity
	- Primary key that represents the entity
- Example: Table mother (MotherName varchar(40), child1 varchar(20), child2(varchar(20)…child8 varchar(20))
	- Create 3 tables: Mother, Children and Offspring
		- Offspring links Mother and Children together

## 1NF vs. Not 1NF

**NOT FIRST NORMAL FORM (1NF) – DUPLICATES ENTITIES** 

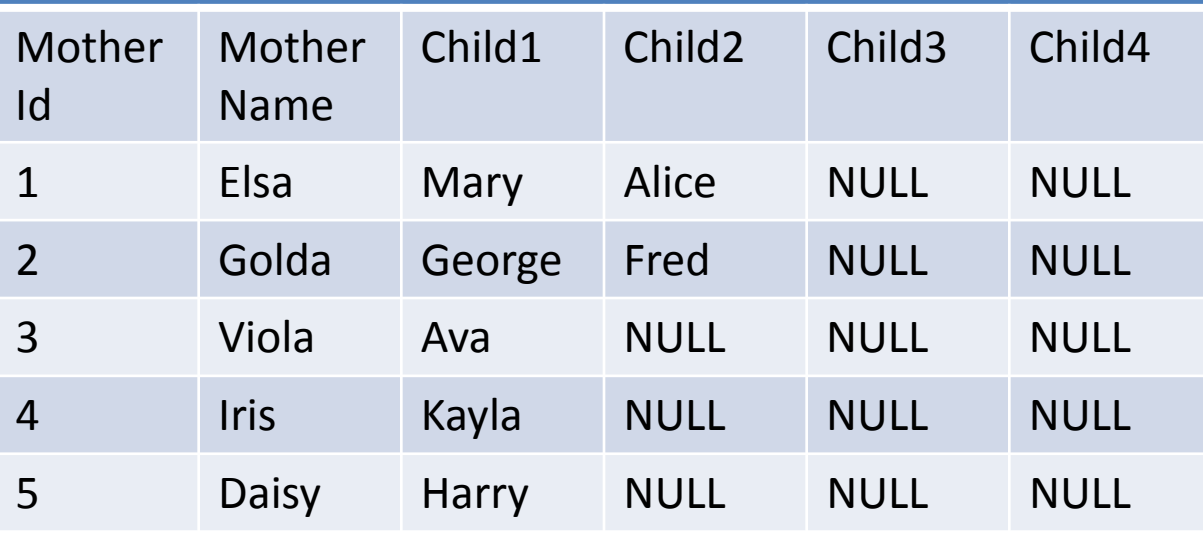

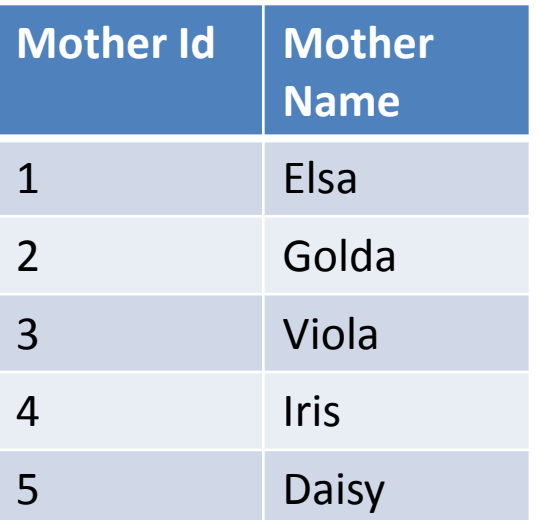

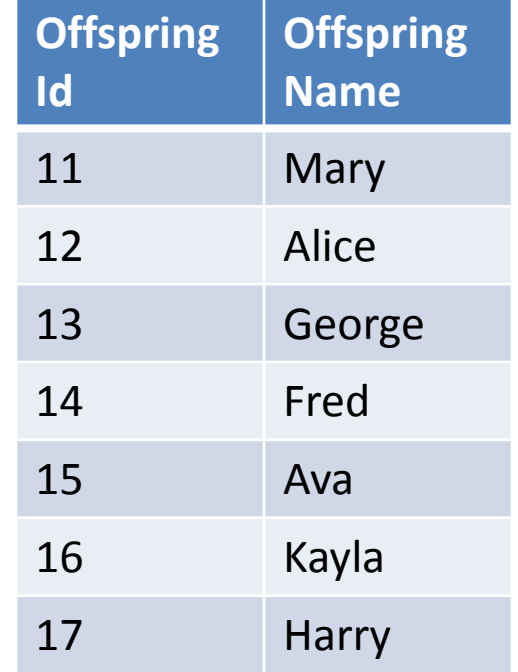

- Create Table Mother, Table Offspring and a Table Children
- Link them together via a unique representation (social security number)

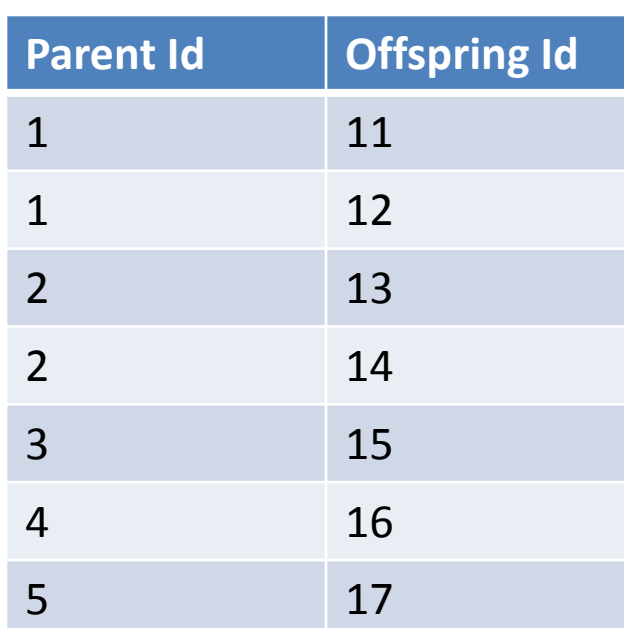

#### Benefits

- No duplicated data
- Beneficial when you want to extend your database by adding more concepts
- Example: Say you now want to model the father relationship ?
- With the not 1NF solution you are forced to duplicate all of the offspring data in the father relation

# Adding the Father Relation

#### **NOT FIRST NORMAL FORM (1NF) – DUPLICATES ENTITIES**

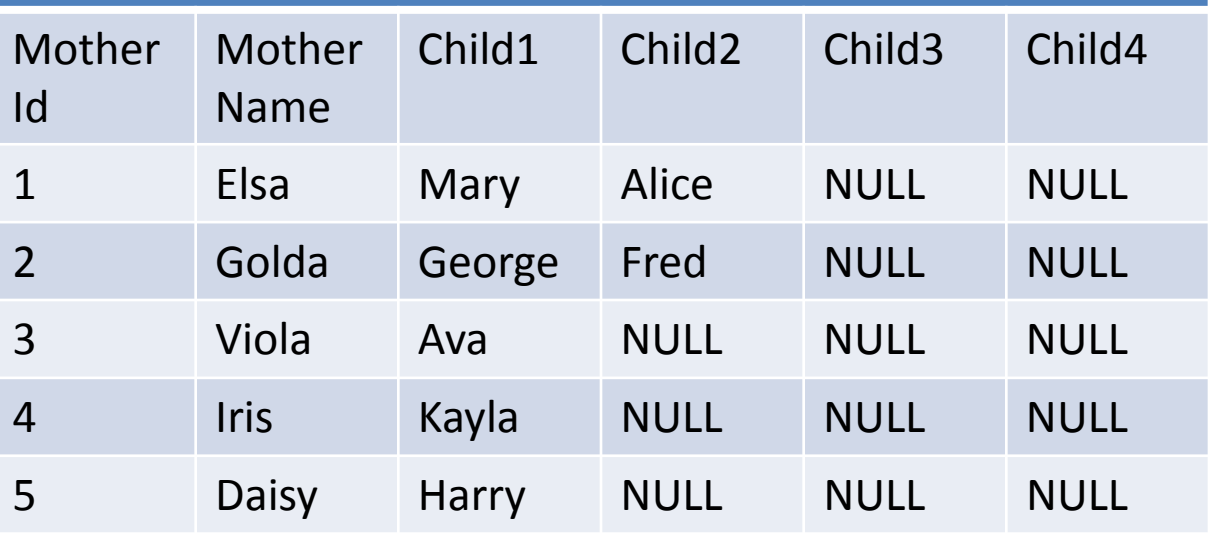

#### **NOT FIRST NORMAL FORM (1NF) – DUPLICATES ENTITIES**

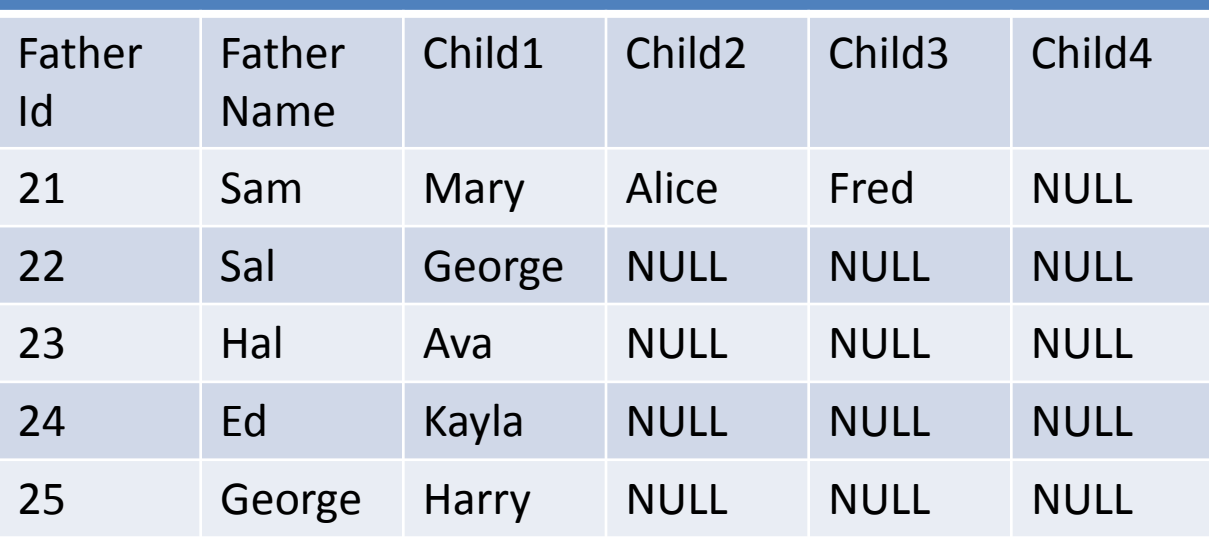

- Forced to duplicate child data in both mother and father relationship
- Leads to errors in child data during updates and deletions
- Hard to query child data
- Limits schema – 5 children?

## 1NF with Father Relation

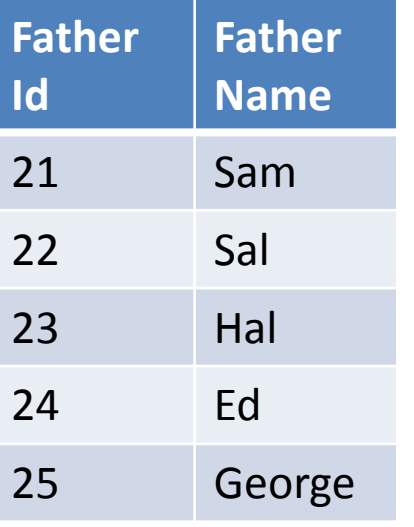

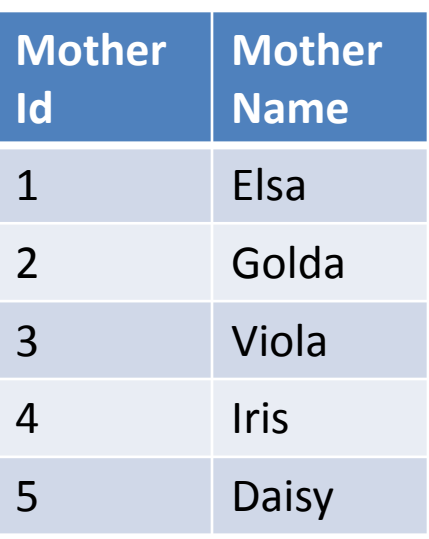

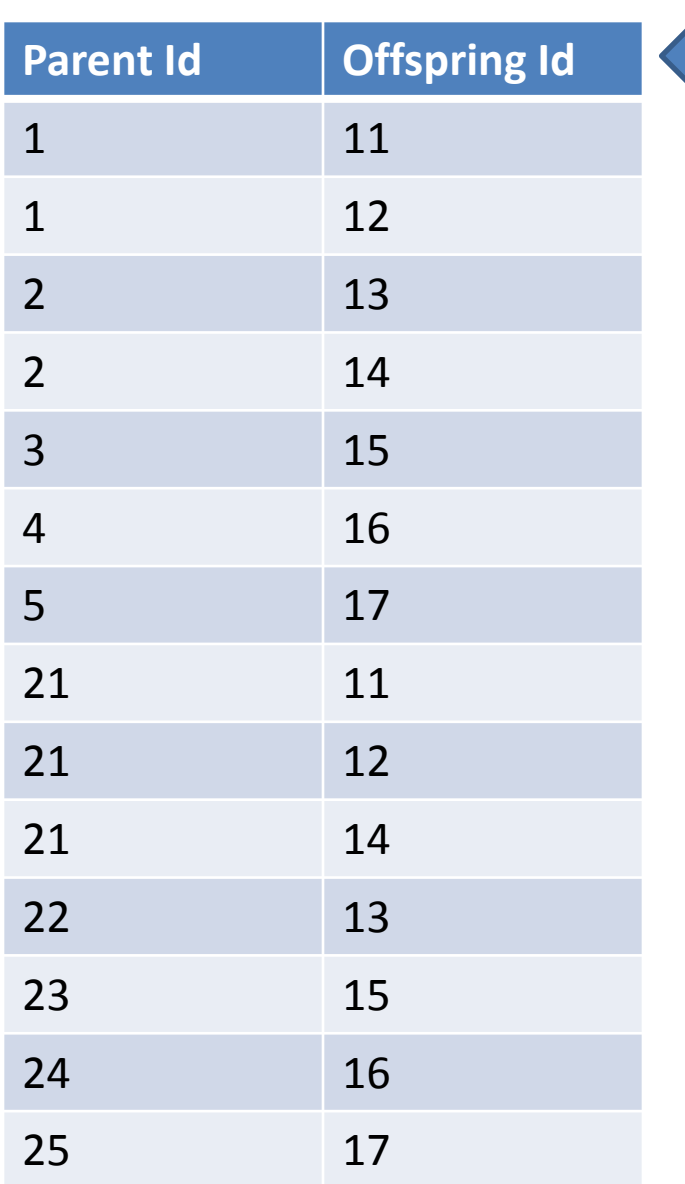

OneDegree Table contains Mapping between parent and offspring

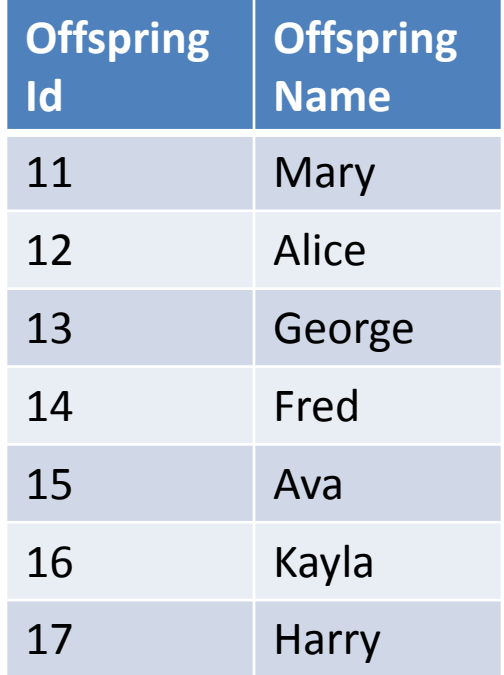

## Second normal form

- Schema must be in first normal form
	- You have eliminated group sets
	- Every tuple has a unique key
- Each field not in the primary key provides a fact about the entity represented via the (entire) primary key
	- The primary key must be minimal no extra fields thrown in
	- No partial dependency on part of the primary key
	- Only applies to composite primary key
- Helps you identify a relation that may represent more than one entity
- All fields must be functionally dependent on the complete primary key

#### Example 2NF vs. Not 2NF

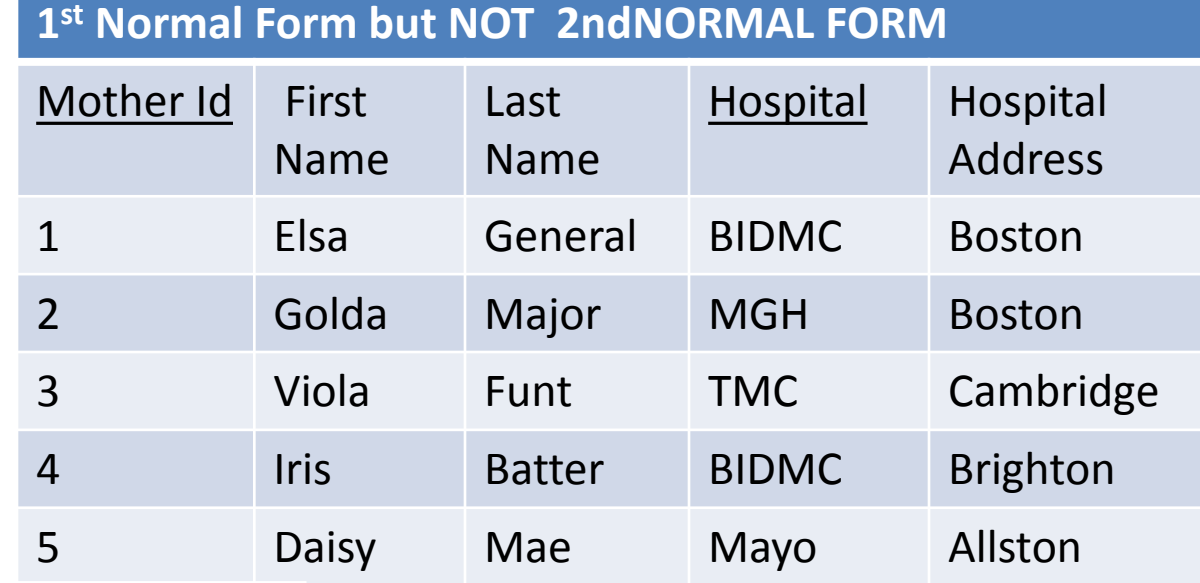

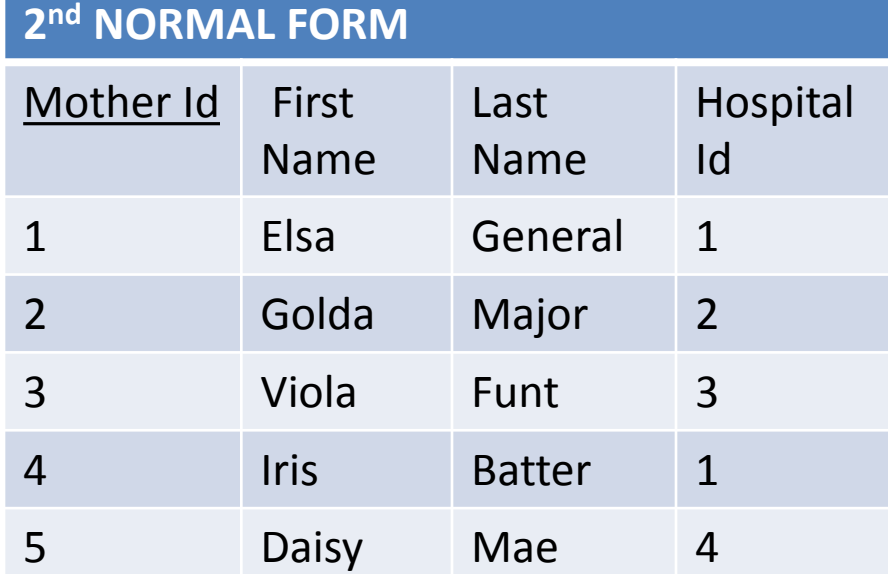

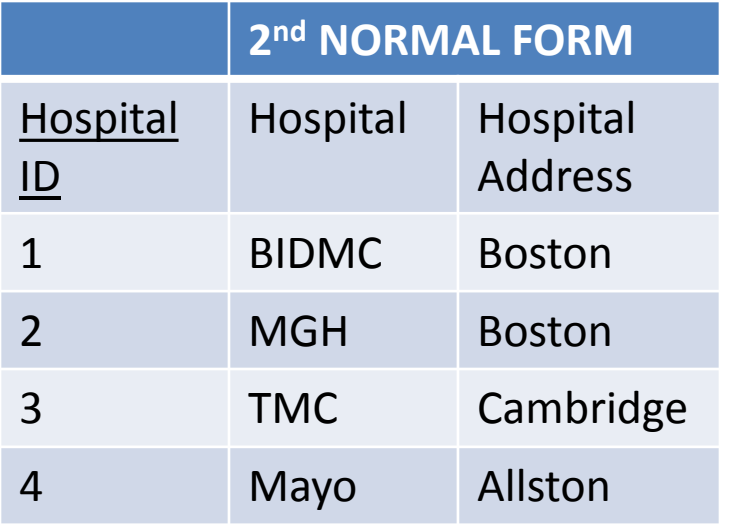

## 3rd Normal Form

- No dependencies between 2 non-key attributes
- Bill Kent: Every non-key attribute must provide a fact about the key, the whole key and nothing but the key

#### Example 3NF vs. Not 3NF

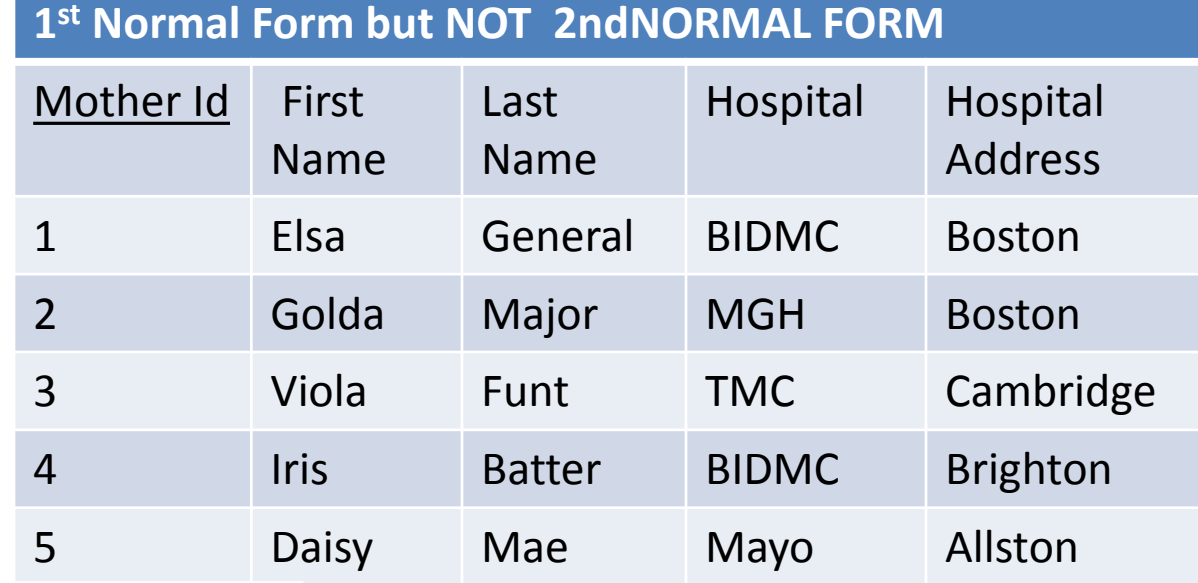

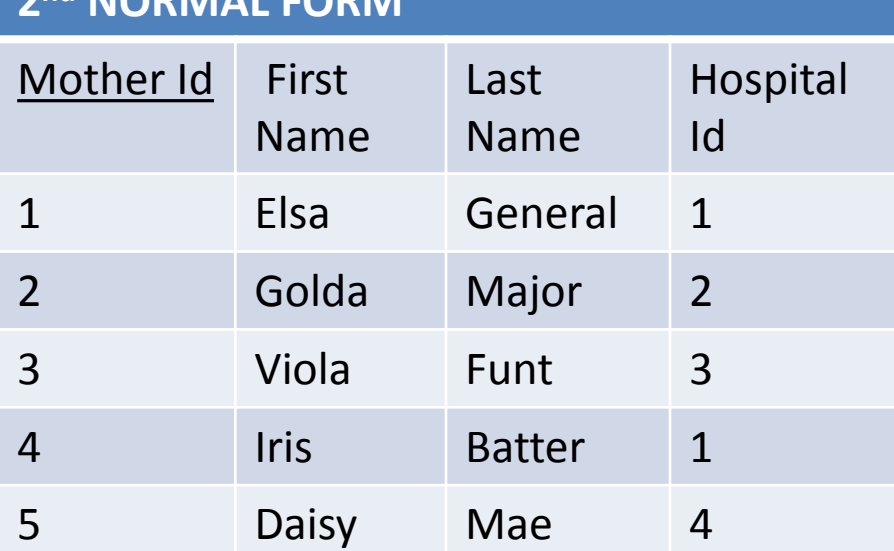

**2nd NORMAL FORM** 

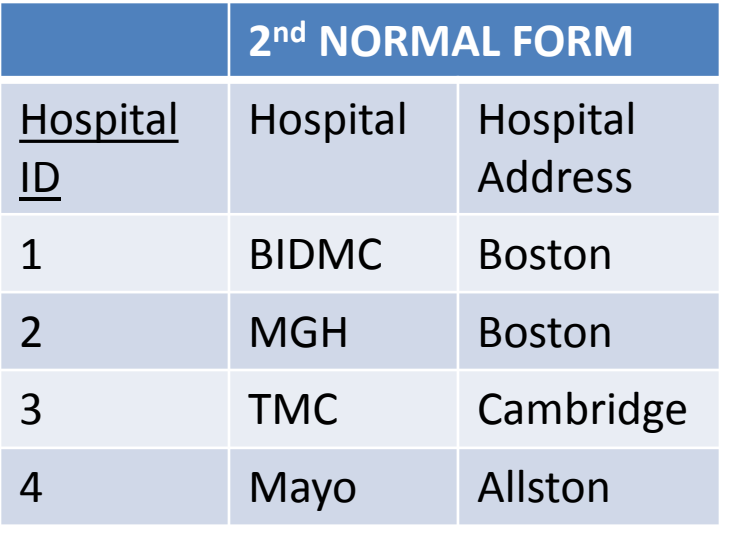

#### Normal Form Tips

- Review your attributes in your tables and ensure that they are facts about the complete key and only the complete key
- No duplicating groups in a table
- Split many to many relationships up into 2 many to 1 relationships by identifying the relation that maps them together

#### Example

- Students takes Courses M-to-M relationship
	- Many students to a Course
	- Many courses to a Student
- Represent using 2 M-to-1 relationships
	- Students has an Enrollment M-to-1
	- Enrollment in a Class 1-to-M

Student Table **StudentID** 

Enrollment | ClassID StudentId, ClassId

Class Table

#### NULL and Missing Data

- 
- 
- - -
	-

### Missing data values in relations

- Allowing fields to have no value allows us to model the real world as well as mathematics
- We need to be able to semantically represent the NAN or a value that does not have a value (yet) or a value that does exist we just do not know it
- Missing data is prevalent in many fields of study –<br>the majority of data is missing
	- Goal: get a good representation of what is not there given the minority that is provided
	- Many statistical and data mining techniques defined to deal with missing data

## NULLS in SQL

- NULL is a placeholder for missing or unknown value of an attribute.
	- It is not itself a value, therefore it has no data type.
- Codd proposed to distinguish two kinds of NULLs:
- A-marks: data Applicable but not known (for example, someone's age)
- I-marks: data is Inapplicable (telephone number for someone who does not have a telephone, or spouse's name for someone who is not married)

## NULL and its impact on SQL

- SQL allows field values not to have a value
	- Sometimes the field's value will not be known until later or it is inapplicable
	- Example: Later: (e.g., a rating has not been assigned) or Inapplicable (e.g., no spouse's name).
	- SQL provides a special value NULL for such situations.
- Presence of NULL complicates many issues:
	- Special operators needed to check if value is (not) NULL.
	- Is rating>8 true or false for rating=NULL? What about AND, OR and NOT connectives?
- We need a 3-valued logic (true, false and unknown).
- Semantics of 3-valued logic must be defined consistently.
	- WHERE clause eliminates rows that do not evaluate to true.

## Problems with NULLs

- Defining selection operation: if we check tuples for some property like Mark > 40 and for some tuple Mark is NULL, do we include it?
- Defining intersection or difference of two relations: are two tuples <John, NULL> and <John,NULL> the same or not?
- Additional problems for SQL: do we treat NULLs as duplicates?
- Do we include them in count, sum, average and if yes, how? How do arithmetic operations behave when an argument is NULL?

## Solutions to NULL: three values in Logic

- Use three-valued logic instead of classical twovalued logic to evaluate conditions.
- When there are no NULLs around, conditions evaluate to true or false, but if a null is involved, a condition will evaluate to the third value ('undefined', or 'unknown').
- This is the idea behind testing conditions in WHERE clause of SQL SELECT: only tuples where the condition evaluates to true are returned.

#### 3-VALUED LOGIC

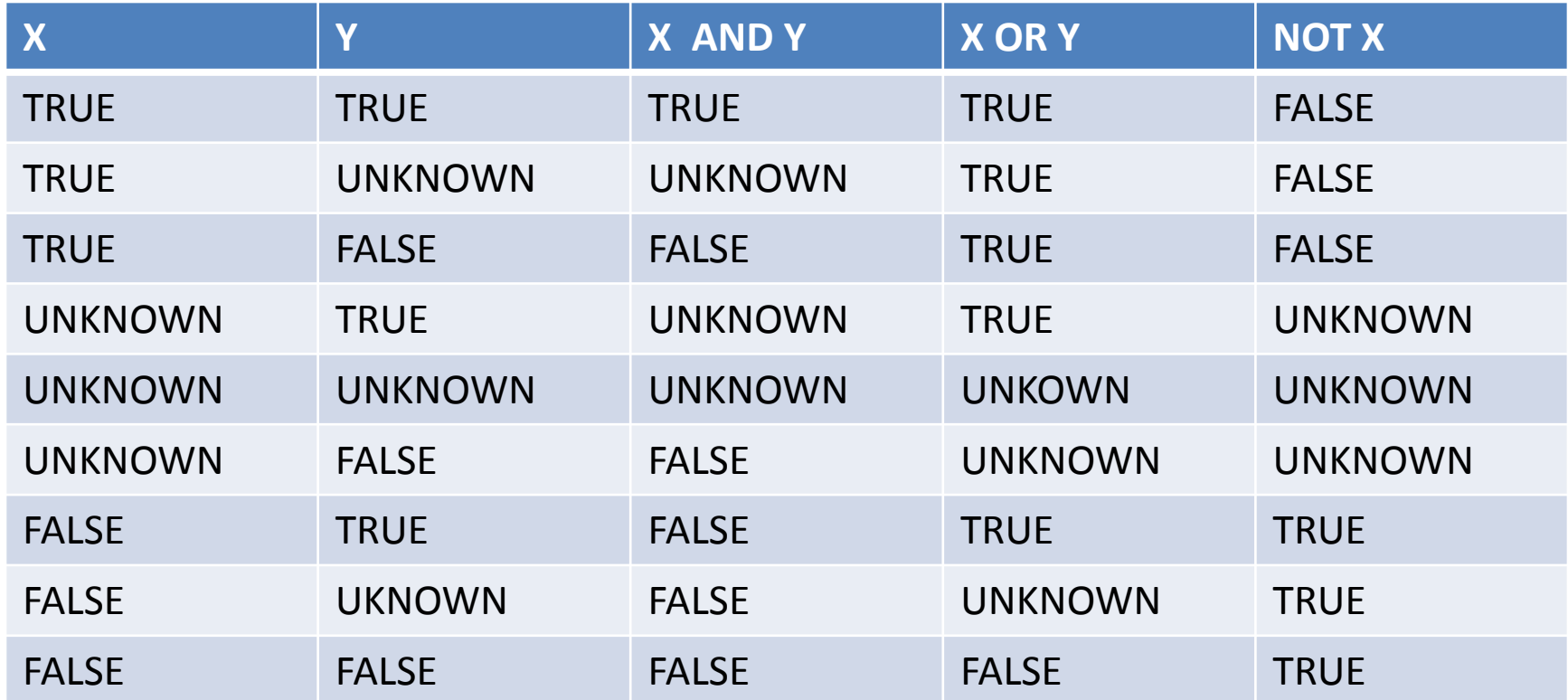

 $FALSE = 0, TRUE = 1, UNKNOWN = 1/2 NOT(X) = 1-X,$  $AND(X,Y) = MIN(X,Y), OR(X,Y) = MAX(X,Y)$ 

## SQL: NULLs in conditions

- Select SID from Sailor where rating > 5
- Execution: rating > 5 evaluates to 'unknown' on the last tuple

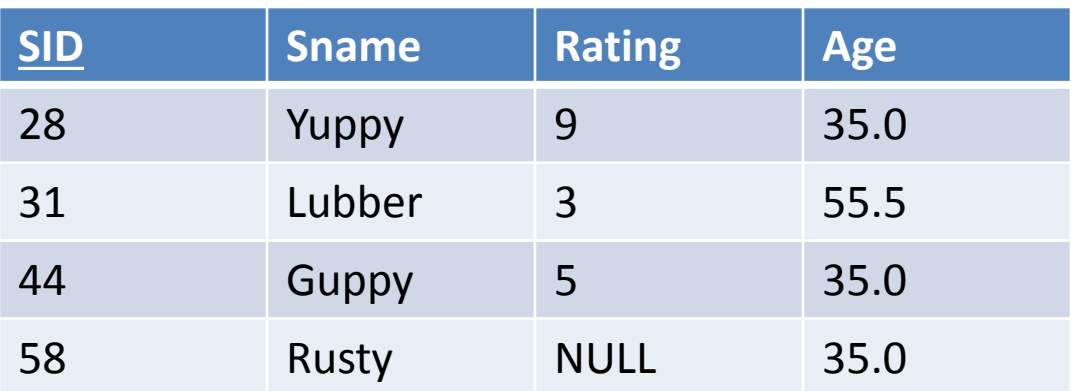

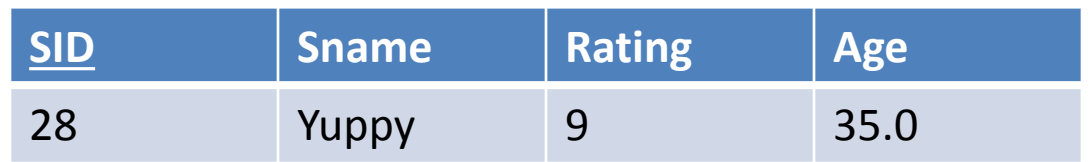

## SQL: NULLs in conditions

- Select SID from Sailor where rating > 5 **OR** Name = 'Rusty'
- Execution: rating > 5 evaluates to true on the last tuple

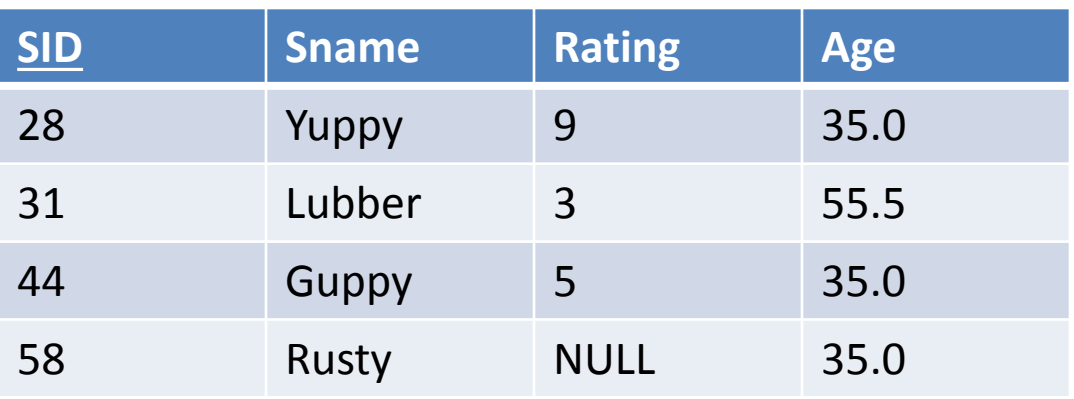

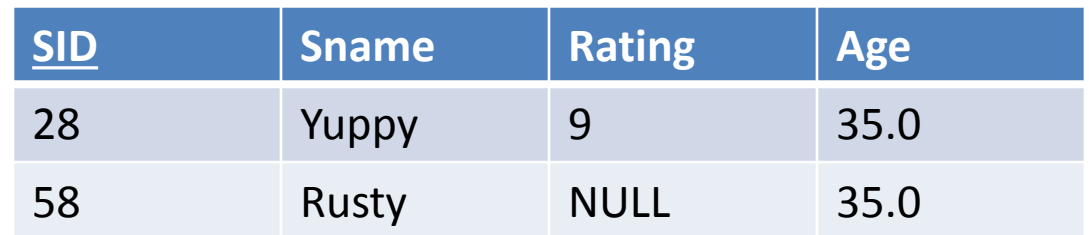

## SQL: NULLs in Arithmetic

- Select SID, Rating \* 10 as NewRating from Sailor
- Arithmetic operations applied to NULL result in NULLs

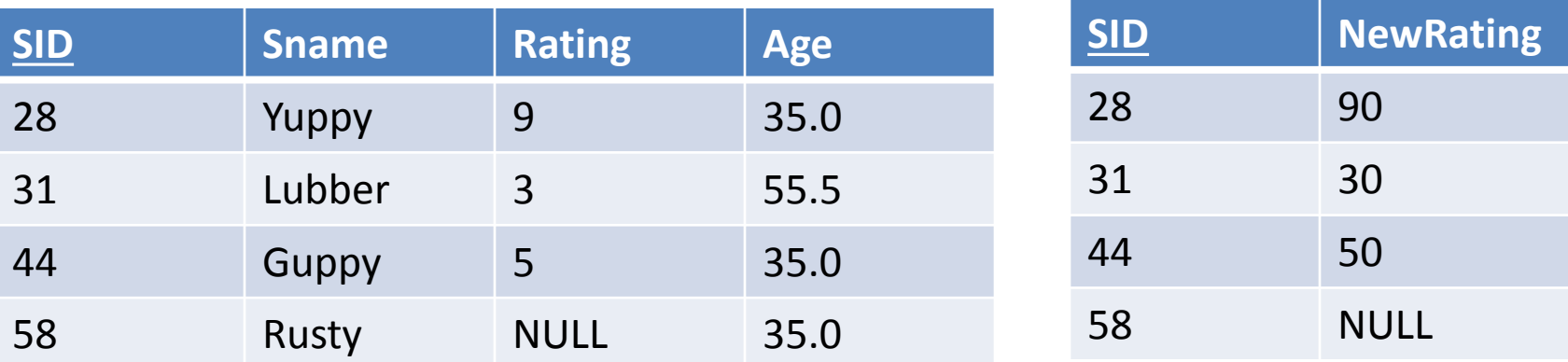

## SQL with NULLS: Aggregates

- Select avg(Rating) as AVG, COUNT(Rating) as NUM, COUNT(\*) as ALLNUM, SUM(Salary) as SUM from Sailors
	- $-$  AVG = 5.67
	- $-$  NUM = 3
	- $-$  ALLNUM = 4
	- $-$  SUM = 17

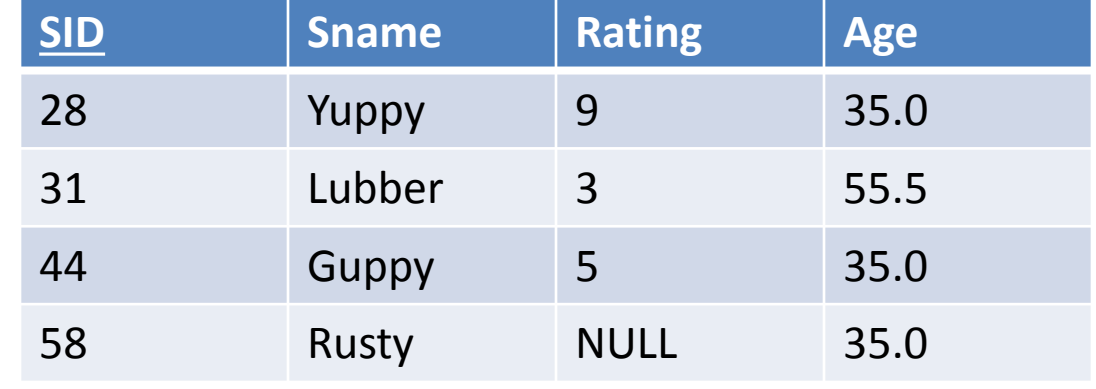

### Outer Joins

- When we take the join of two relations we match up tuples which share values
	- Some tuples have no match are 'lost'
	- These are called dangles
- Outer joins include dangles in the result set and use NULLs to fill in the blanks
	- LEFT OUTER JOIN
	- RIGHT OUTER JOIN
	- FULL OUTER JOIN

#### Alternative Solution: Default Values to Express Loss of Data

- Default values are an alternative to the use of NULLs
	- If a value is not known a particular placeholder value the default is used
	- Actual values within the domain type so no need for 3 value-logic
	- Default values can provide more meaning than NULLs
		- None
		- Unknown
		- Not supplied
		- Not applicable

### Default Value Example

- Default values are
	- ???? For Name
	- -1 for Rating and Age
- Hopefully no one has a name of ???? and rating and age cannot really be  $= -1$  so can identify your default values
- What about
- Update Sailors set age  $=$  age  $+1$ ?

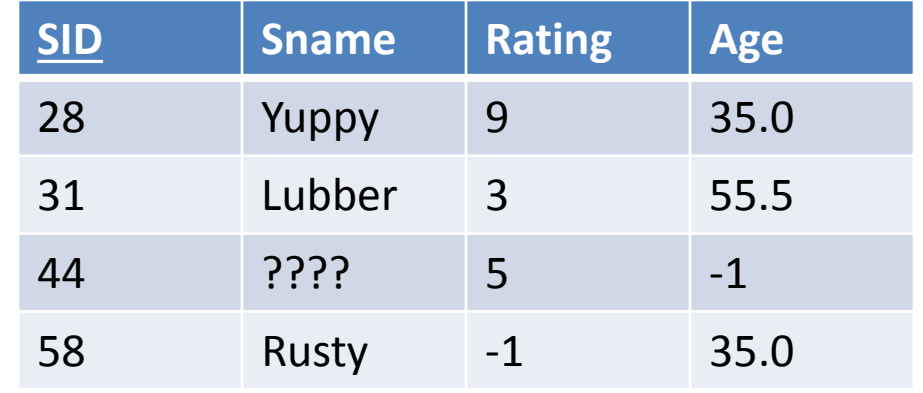

## Problems with default values

- They are real values in the domain of the variable
	- They can be updated like any other field value
	- You need to use a value that will not appear in any other circumstances
	- They may not be interpreted correctly
	- You need compatibility in the domains
		- You can't have a string such as 'unknown' stored in an integer field
- You may want to just use NULL

## NULL support in SQL

- SQL allows you to INSERT NULLS
	- Example: UPDATE Sailors set rating = NULL where Name = 'Mark'
- Separate function to test for NULL
	- Example: SELECT Name from Sailor where rating IS NOT NULL
	- Example: SELECT Name from Sailor

where rating IS NULL

## NULL or Default Value

- Which method to use?
- Default values should not be used when they might be confused with 'real' values
- NULLs can (and often are) used where the other approaches seem inappropriate

## Triggers

• Similar to Integrity constaints

## Integrity Constraints

- An IC describes conditions that every legal instance of a relation must satisfy.
	- Inserts, deletes, updates that violate IC's are disallowed.
	- Can be used to ensure application semantics (e.g., sid is a key), or prevent inconsistencies (e.g., sname has to be a string, age must be < 200)
	- Types of IC's: Domain constraints, primary key constraints, foreign key constraints, general constraints.
- Domain constraints: Field values must be of right type. This is always enforced.

## General Constraints

- Allows you to define a constraint beyond key or unique fileds.
	- Can use queries to express constraint.
	- Constraints can be named uses the CHECK keyword
- CREATE TABLE Sailors (sid INTEGER, sname CHAR(10), rating INTEGER, age REAL, PRIMARY KEY (sid), CHECK (rating  $>=$  1 AND rating  $\leq$  10)
- CREATE TABLE Reserves ( sname CHAR(10), bid INTEGER, day DATE,PRIMARY KEY (bid,day), CONSTRAINT noInterlakeRes CHECK (`Interlake' <> ( SELECT B.bname FROM Boats B WHERE B.bid=bid)))

#### Constraints over multiple tables

- Create a contraint such that: *Number of boats plus number of sailors is < 100*
- CREATE ASSERTION smallClub CHECK ( (SELECT COUNT (S.sid) FROM Sailors S) +(SELECT COUNT (B.bid) FROM Boats B) < 100 )

## **Triggers**

- Trigger: procedure that starts automatically if specified changes occur to the DBMS
- A trigger has three parts:
- Event
	- Change to the database that activates the trigger
- Condition
	- Query or test that is run when the trigger is activated
- Action
	- Procedure that is executed when the trigger is activated and its condition is true

# Trigger Options

- **Event** can be insert, delete, or update on DB table
	- Condition can be a true/false statement
		- All employee salaries are less than \$100K
- **Condition** can be a query
	- Interpreted as true if and only if answer set is not empty
- **Action** can perform DB queries and updates that depend on
	- Answers to query in condition part
	- Old and new values of tuples modified by the statement that activated the trigger
	- Action can also contain data-definition commands, e.g., create new tables

## When to Fire the Trigger

- Triggers can be executed once per modified record or once per activating statement
	- Row-level trigger versus a Statement Level Trigger
	- Trigger looking at the set of records that are modified versus the actual individual values of the old and the new values
- Should trigger action be executed before or after the statement that activated the trigger?
	- Consider triggers on insertions
		- Trigger that initializes a variable for counting how many new tuples are inserted: execute **trigger before insertion**
		- Trigger that updates this count variable for each inserted tuple: **execute after each tuple is inserted** (might need to examine values of tuple to determine action)
		- Trigger can also be run **in place of the action**

## Trigger Example

• CREATE TRIGGER YoungSailorUpdate **AFTER INSERT** ON SAILORS REFERENCING **NEW** TABLE NewSailors **FOR EACH STATEMENT**

INSERT

 INTO YoungSailors(sid, name, age, rating) SELECT sid, name, age, rating Trigger has FROM NewSailors N

WHERE N.age  $\le$  18

acess to **NEW** and **OLD** values

# Trouble with Triggers

- Action can trigger multiple triggers
	- Execution order is arbitrary
- Challenge: Trigger action can fire other triggers
	- Very difficult to reason about what exactly will happen
		- Trigger can fire "itself" again
	- Unintended effects possible
- Many religious wars on triggers evil vs. not evil
	- Analogous to the gun control debate in society
		- Triggers do not corrupt databases people who write triggers do
- Example: Triggers defined to monitor Stock prices
	- Once multiple triggers are activated can't shut off
	- Sit back and watch the world's economic system collapse
- Introducing Triggers leads you to deductive databases
	- Need rule analysis tools that allow you to deduce truths about the data

## MY SQL limits the user of triggers

- Triggers not introduced until 5.0
- Not activated for foreign key actions
- No triggers on the mysql system database
- Active triggers are not notified when the meta data of the table is changed while it is running
- No recursive triggers
- Triggers cannot modify/alter the table that is already being used
	- For example the table that triggered it

## Summary

• NULL for unknown field values brings many complications to a DBMS

– However, unknown values are part of the real world

- SQL allows specification of rich integrity constraints
	- Define constraints across tables
- Triggers respond to changes in the database
	- Strength: Very Powerful
	- Weakness: Very Powerful